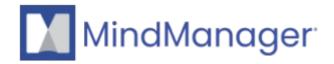

## Do you want your MindManager Account to be deleted?

- MindManager
- MindManager Go
- Mindjet for Business/Web
- MindManager for MS Teams

If you want your MindManager Account to be deleted, visit the following page

Complete the Privacy Intake Form and click on Submit.

To get familiar with our **Privacy statement**, visit the following <u>page</u>.

© 2013-2024 Corel. All rights reserved.